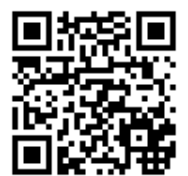

## ARRANGEMENT OF ROWS AND COLUMNS

NAME \_\_\_\_\_\_\_\_\_\_\_\_\_\_\_\_\_\_\_\_\_\_\_\_\_\_\_\_\_\_\_\_\_\_\_\_\_\_\_\_\_\_\_\_\_\_\_\_\_\_\_\_\_\_\_\_\_\_\_\_\_\_\_ DATE \_\_\_\_\_\_\_\_\_\_\_\_\_\_\_\_\_\_\_\_\_\_\_\_

## **Use square tiles to decompose a rectangle.**

**Example:**

Use your square tiles to construct a rectangle with 12 squares with 3 rows. **Solution:**

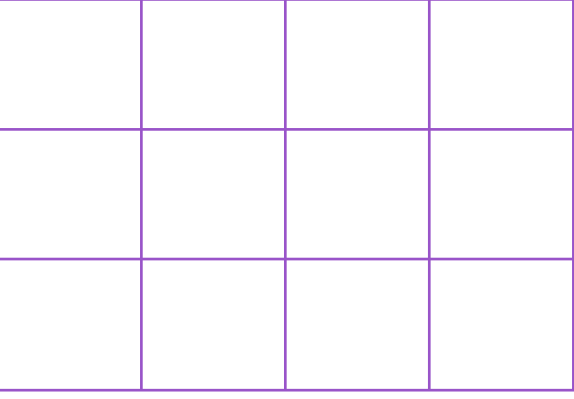

- a)  $\frac{3}{2}$  rows of  $\frac{4}{5}$  = 12.
- b) Remove 1 row. How many squares are there now? **8**.
- c) Remove 1 column from the new rectangle you made in (b). How many squares are there now? <u>6</u>.
- 1) Use your square tiles to construct a rectangle with 20 squares.

## **Solution:**

- a) <u>\_\_\_</u> rows of \_\_\_ = \_\_\_.
- b) Remove 1 row. How many squares are there now? **\_\_\_**.
- c) Remove 1 column from the new rectangle you made in 1 (b). How many squares are there now? **\_\_\_**.

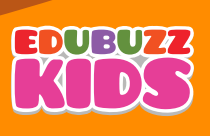